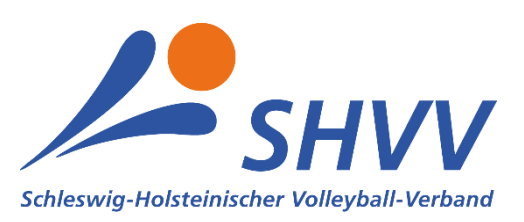

## **SHVV-Freizeitspielbetrieb in SAMS Ausrichterhilfe Spieltagsvor- und -nachbereitung**

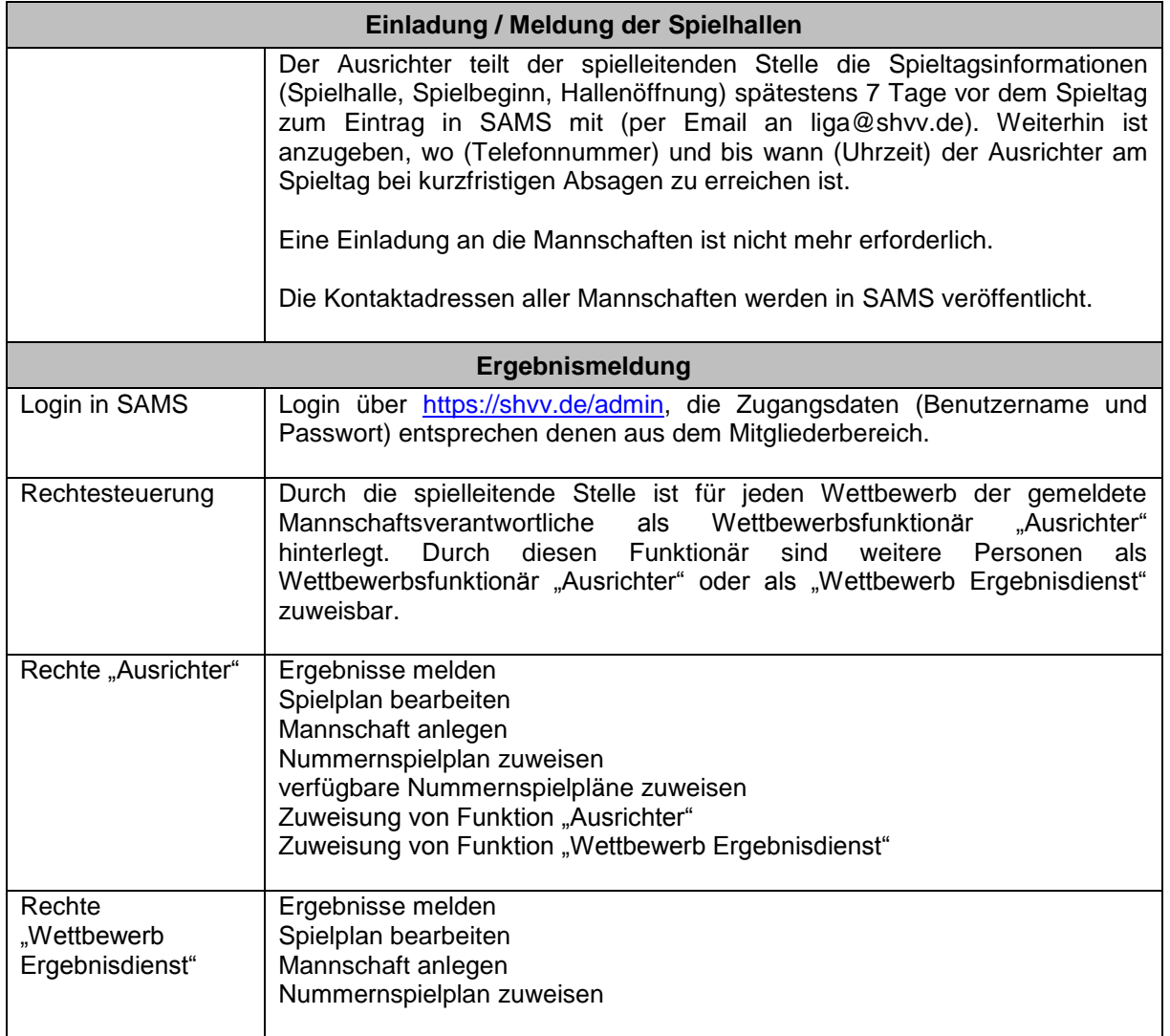

Partner des SHVV -

Schleswig-Holsteinischer Volleyball-Verband e.V. Winterbeker Weg 49 24114 Kiel

Tel. +49 431 907 61 51 Fax +49 431 907 61 52 shvv@shvv.de www.shvv.de

Evangelische Bank IBAN: DE44 5206 0410 0006 4359 39 BIC: GENODEF1EK1 Vereinsregister: VR 1532 KI | Sitz: Kiel Steuer-Nr. 20/293/84826

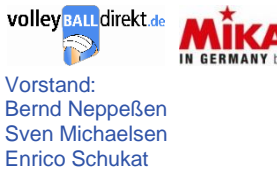

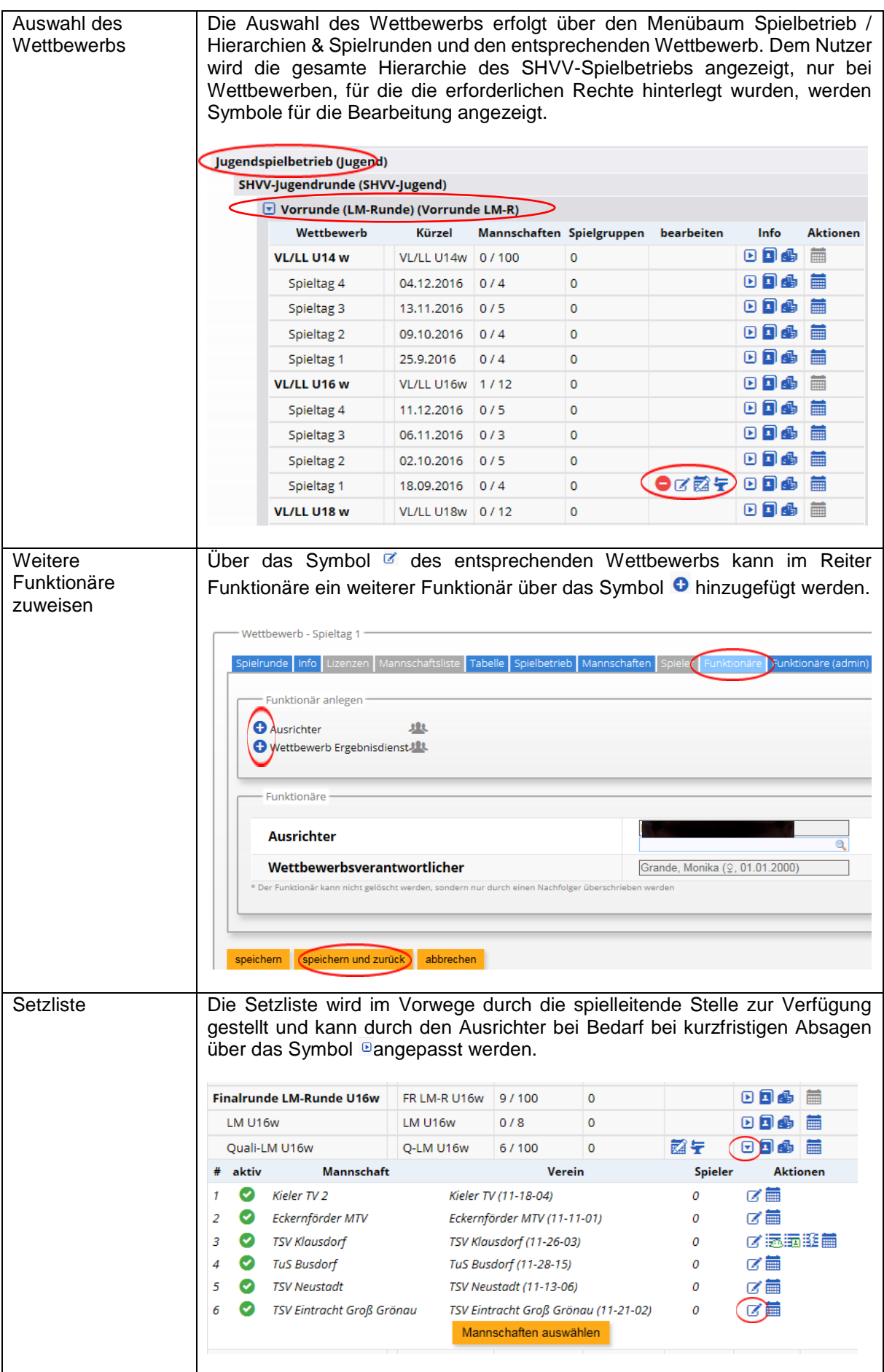

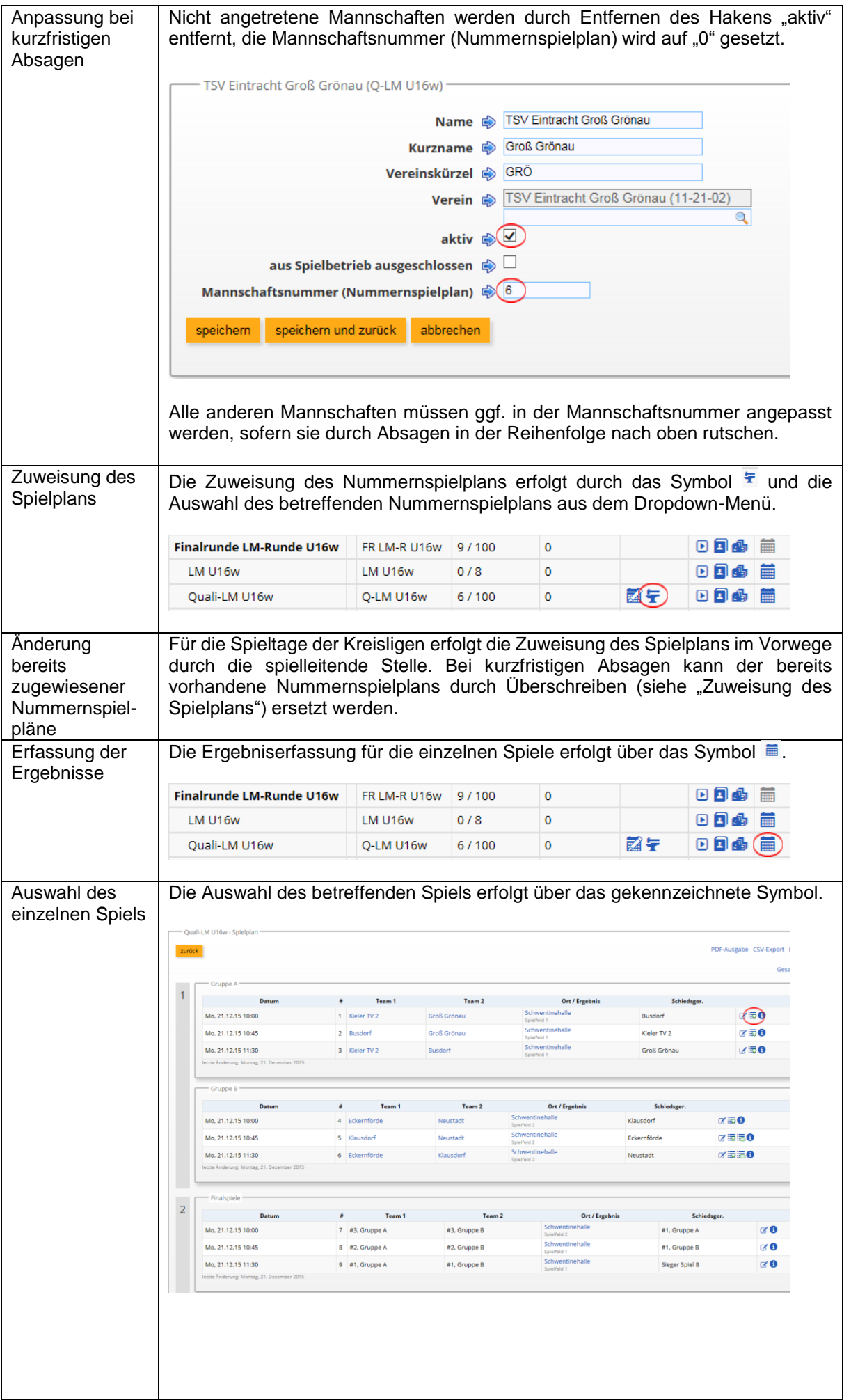

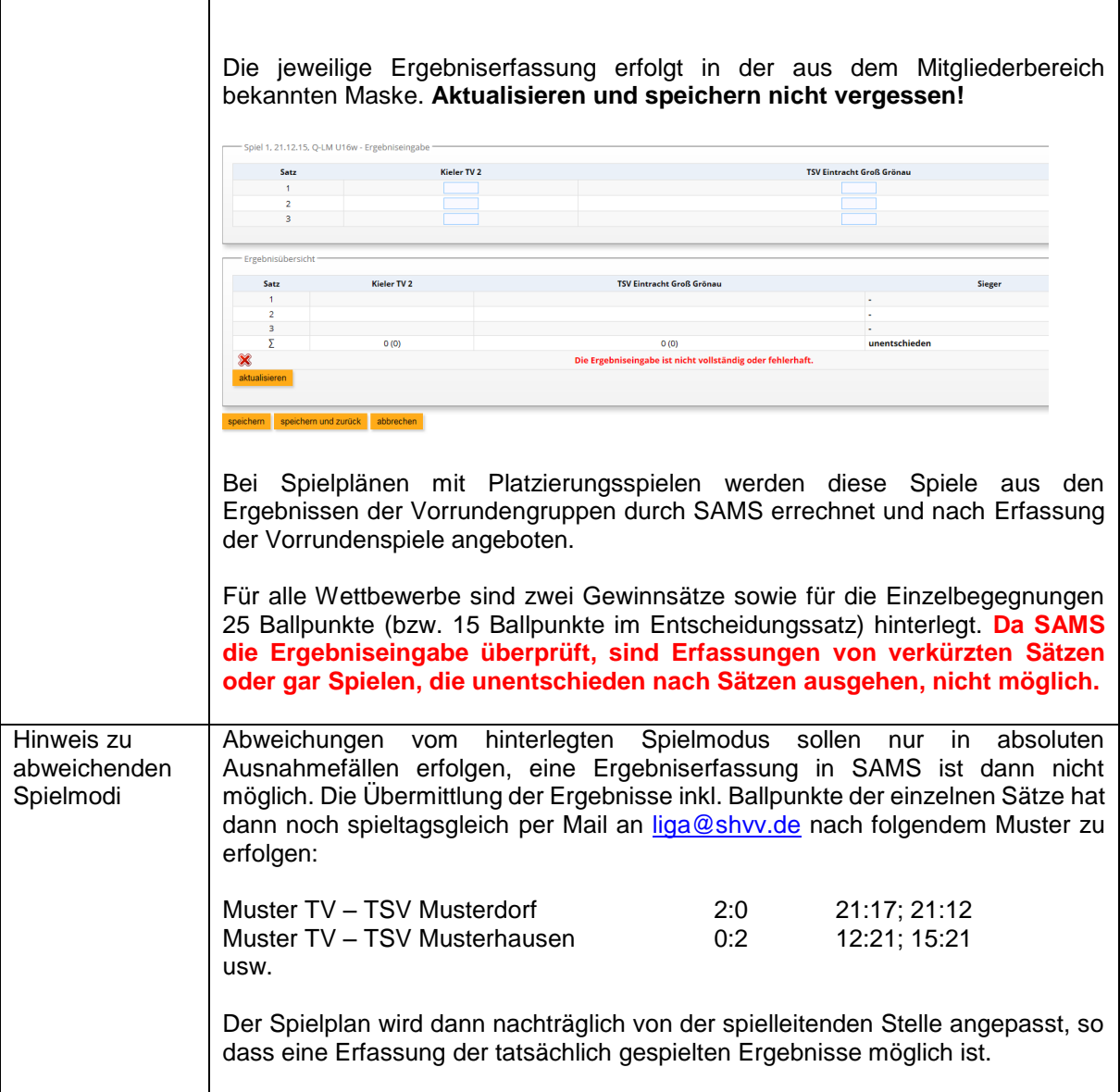